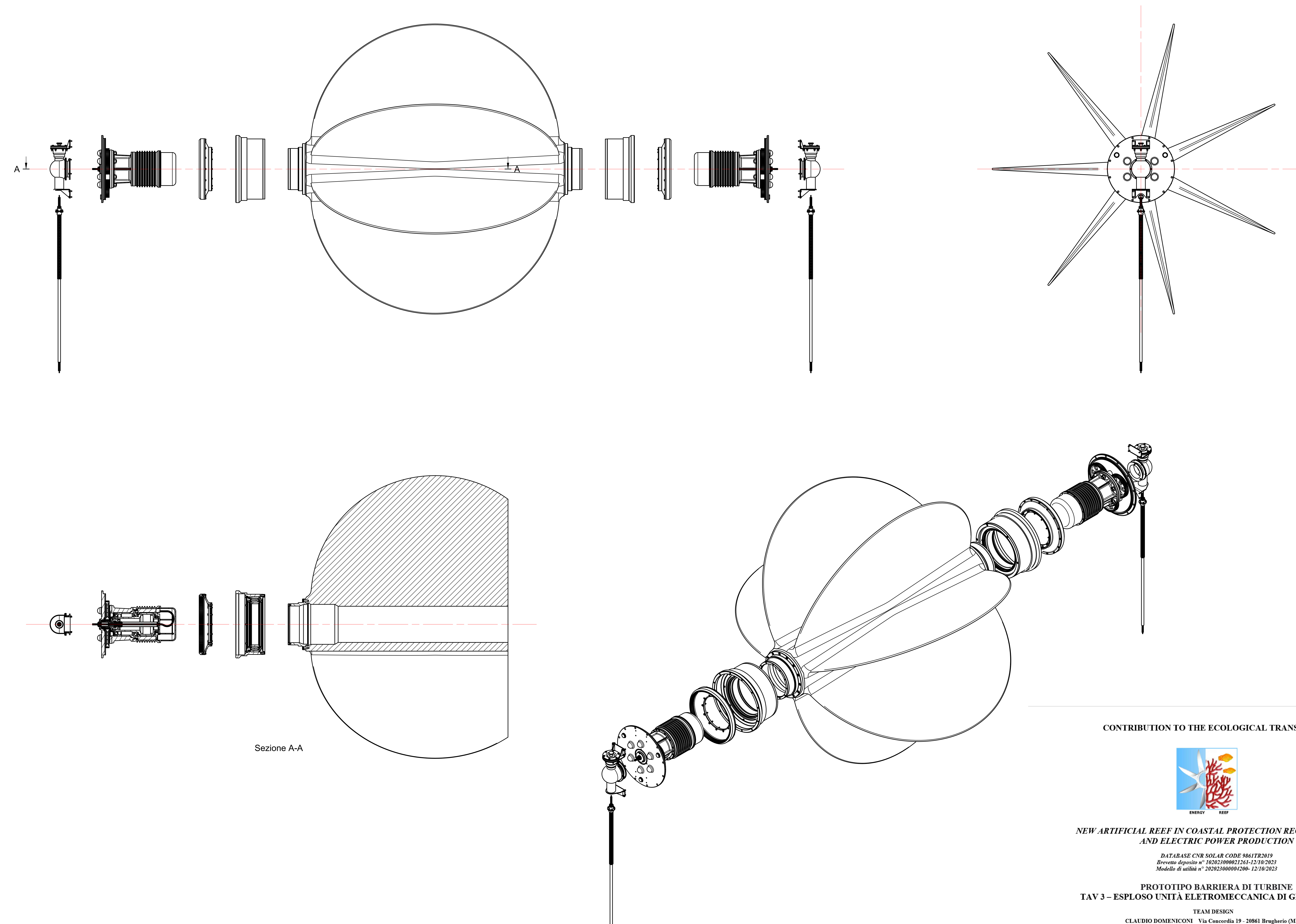

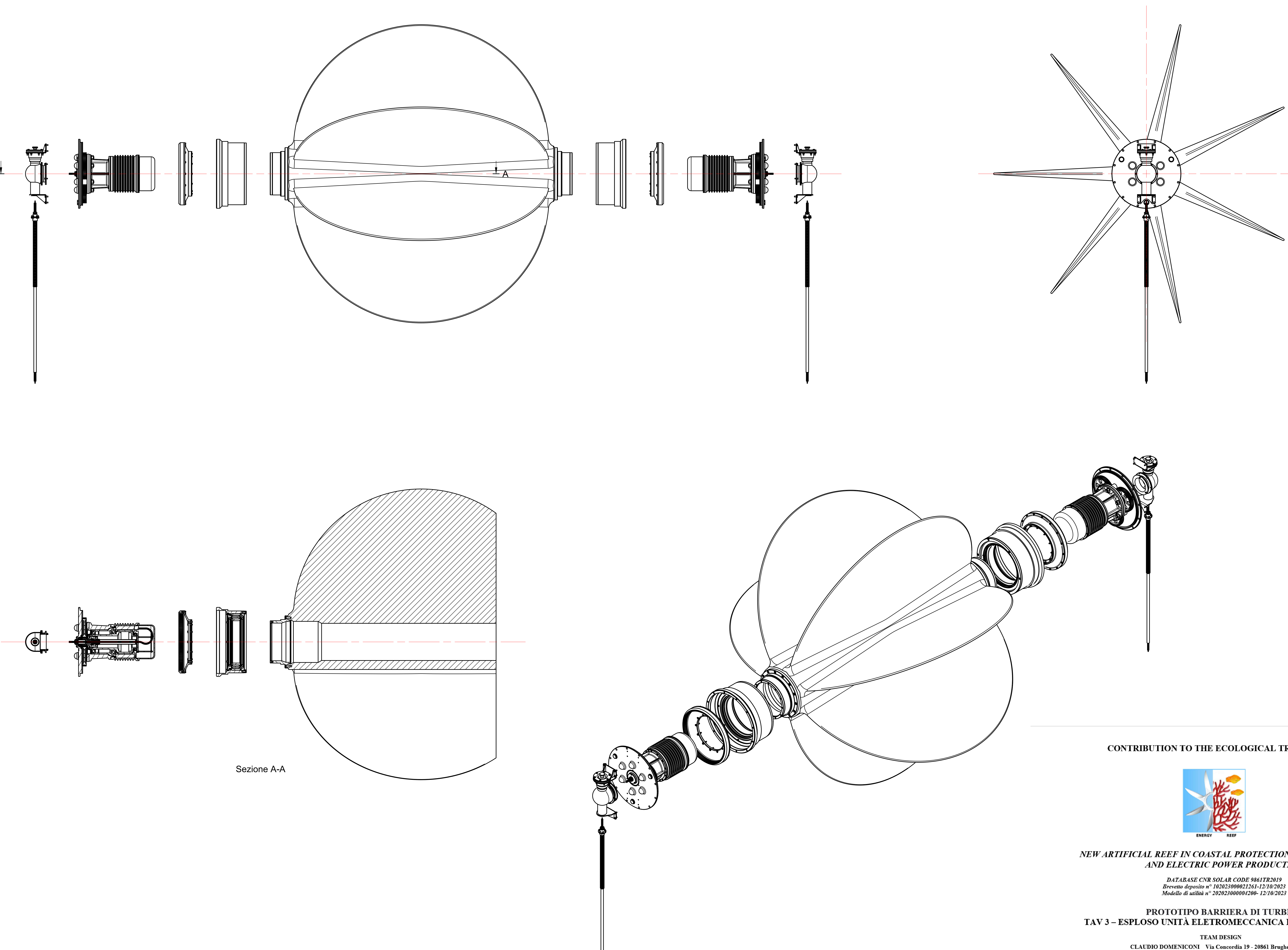

## CONTRIBUTION TO THE ECOLOGICAL TRANSITION

NEW ARTIFICIAL REEF IN COASTAL PROTECTION RECONVERSION AND ELECTRIC POWER PRODUCTION

TAV 3 – ESPLOSO UNITÀ ELETROMECCANICA DI GENERAZIONE

CLAUDIO DOMENICONI Via Concordia 19 - 20861 Brugherio (MB)<br>Email: claudiodomeniconi@outlook.com; Phone: +39 3400500678 MANLIO PALMAROCCHI Via Beata Vergine del Carmelo 97 - 00144 Roma (RM)<br>Email: mpalmarocchi37@gmail.com; Phone: +39 3386376751 PIERFRANCO VENTURA Via Emilio Repossi 19 - 00158 Roma (RM)<br>Email: pierfranco.ventura@stesecoetica.it; Phone: +39 3356434580